$\mathbf{1}$ 

# **APRX Software Requirement Specification**

 $\sqrt{2}$ 

## **Table of Contents**

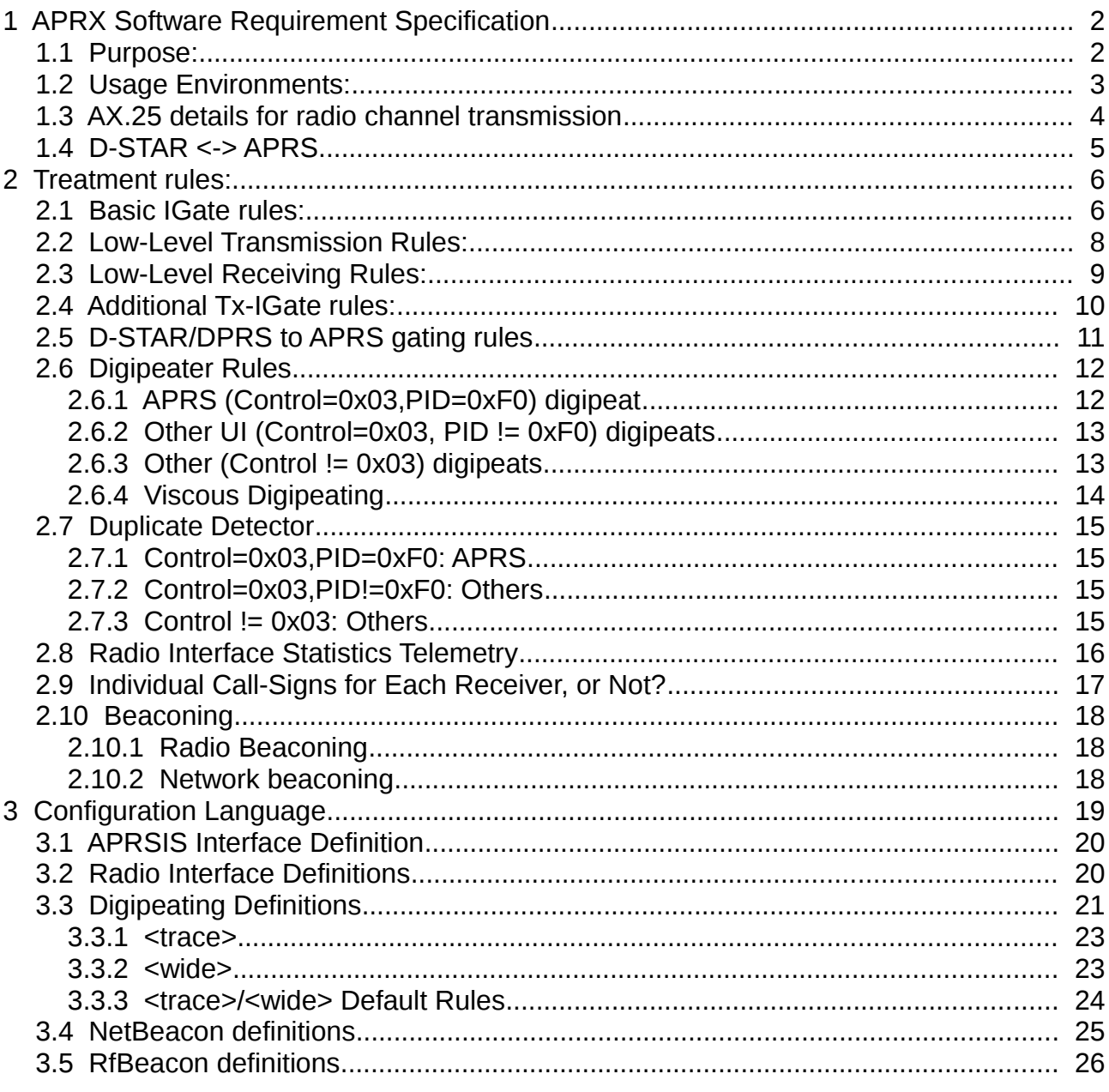

#### **1 APRX Software Requirement Specification** 5

This is *Requirement Specification* for a software serving in Amateur Radio APRS service. 6

Reader is assumed to be proficient with used terminology, and they are not usually explained here. 7 8

#### **1.1 Purpose:** 9

This describes algorithmic, IO-, and environmental requirements for a software doing any combination of following four tasks related to APRS service: 10 11

- 1. Listen on messages with a radio, and pass them to APRSIS network service 12
- 2. Listen on messages with a radio, and selectively re-send them on radio 13
- 3. Listen on messages with a radio, and selectively re-send them on radios on other frequencies 14 15
- 4. Receive messages from APRSIS network, and after selective filtering, send some of them on radio 16 17

18

- Existing *aprx* software implements Receive-Only (Rx) IGate functionality, and the purpose 19
- of this paper is to map new things that it will need for extending functionality further. 20

21

#### **1.2 Usage Environments:** 23

The *aprx* software can be used in several kinds of environments to handle multiple tasks associated with local APRS network infrastructure tasks. 24 25

On following one should remember that amateur radio **transmitters** need a specially licensed owner/operator or a license themselves, but receivers do not need such in usual case: 26 27 28

- 1. License-free Receive-Only (RX) IGate, to add more "ears" to hear packets, and to pipe them to APRSIS. (Owner/operator has a license, but a receiver does not need special *transmitter license*.) 29 30 31
- 2. Licensed bidirectional IGate, selectively passing messages from radio channels to APRSIS, and from APRSIS to radio channels, but not repeating packets heard on a radio channel back to a radio channel. 32 33 34
- 3. Licensed bidirectional IGate plus selectively re-sending of packets heard on radio channels back to radio channels ( = digipeater ) 35 36
- 4. Licensed system for selectively re-sending of packets heard on radio channels back to other radio channels ( = digipeater ), and this without bidirectional IGate service. 37 38
- 5. Licensed system for selectively re-sending of packets heard on radio channels back to radio channels ( = digipeater ), and doing with with "receive only" IGate, so passing information heard on radio channel to APRSIS, and not the other way at all. 39 40 41
- 42

In more common case, there is single radio and single TNC attached to digipeating (resending), in more challenging cases there are multiple receivers all around, and very few transmitters. Truly challenging systems operate on multiple radio channels. As single-TNC and single-radio systems are just simple special cases of these complex systems, and for the purpose of this software requirements we consider the complex ones: 43 44 45 46 47

- 1. 3 different frequencies in use, traffic is being relayed in between them, and the APRSIS network. 48 49
- 2. On each frequency there are multiple receivers, and one well placed transmitter. 50
- 3. Relaying from one frequency to other frequency may end up having different rules, than when re-sending on same frequency: Incoming packet retains traced paths, and gets WIDEn-N/TRACEn-N requests replaced with whatever sysop wants. 51 52 53

#### **1.3 AX.25 details for radio channel transmission** 55

- Used frame structure is per AX.25 v2.0 specification, not AX.25 v2.2. 56
- Source call-signs are always identifying message sender 57
- Destination call-signs indicate target group, most commonly "APRS", but also message originator specific software identifiers are used. 58 59
- Digipeater fields use preferably "New-N paradigm" style "WIDEn-N" or "TRACEn-N" values on frame origination, and the digipeaters will then place their call-signs on the via-field as trace information: 60 61 62
	- Original: N0CALL-9>APRS,WIDE2-2
	- After first digipeat either:
		- N0CALL-9>APRS,WIDE2-1
		- N0CALL-9>APRS,N1DIGI\*,WIDE2-1
	- After second digipeat any of:
		- N0CALL-9>APRS,WIDE2\*
- 68 69

70 71 72

- N0CALL-9>APRS,N1DIGI\*,WIDE2\*
- N0CALL-9>APRS,N1DIGI\*,N2DIGI\*,WIDE2\*
- ('\*' means that H-bit on digipeater field's SSID byte has been set, and that other digipeaters must ignore those fields.)
- Also several older token schemes in the via-fields are still recognized 73
- Important differences on address field bit treatments: 74
- Three topmost bits on Source and Destination address fields SSID bytes are never validated. 75 76
- Most common values seen on radio transmissions are based on AX.25 v2.2 chapter 6.1.2 "Command" combinations: 011 for source, and 111 for destination. 77 78 79
	- *In practice all 64 combinations of these 6 bits are apparent in radio networks. Receiver really must ignore them.*
- VIA address fields (digipeater fields) can be up to 8, AX.25 v2.2 changed earlier specification from 8 to 2 via fields, and thus AX.25 v2.2 is ignored here. 82 83
- The topmost bit on SSID bytes of VIA address fields is "H" alias "Has been digipeated", and the two reserved ones should be "11", but only "H"-bit is used, and everybody ignores those two reserved bits! 84 85 86
- After the AX.25 address fields, used control byte is always 0x03 (UI frame,) and used PID byte is 0xF0 for APRS. 87 88
- This system does process all type of AX.25 frames at least on digipeater, including UI TCP/IP, and AX.25 CONS. 89 90
- 91

#### **1.4 D-STAR <-> APRS** 92

- TO BE WRITTEN 93
- What is the physical and link-level protocol interface to D-STAR radio? 94
- What is the D-STAR's DPRS protocol? 95
- Existing D-STAR/DPRS to APRS gateways pass positional packets as  $3<sup>rd</sup>$ -party frames, and are one of few  $3<sup>rd</sup>$ -party types that are IGated to APRSIS as is. 96 97

#### **2 Treatment rules:** 99

Generally: All receivers report what they hear straight to APRSIS, after small amount of filtering of junk messages, and things which explicitly state that they should not be sent to APRSIS. 100 101 102

### **2.1 Basic IGate rules:** 103

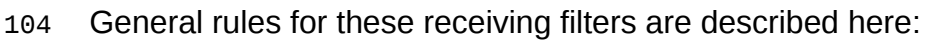

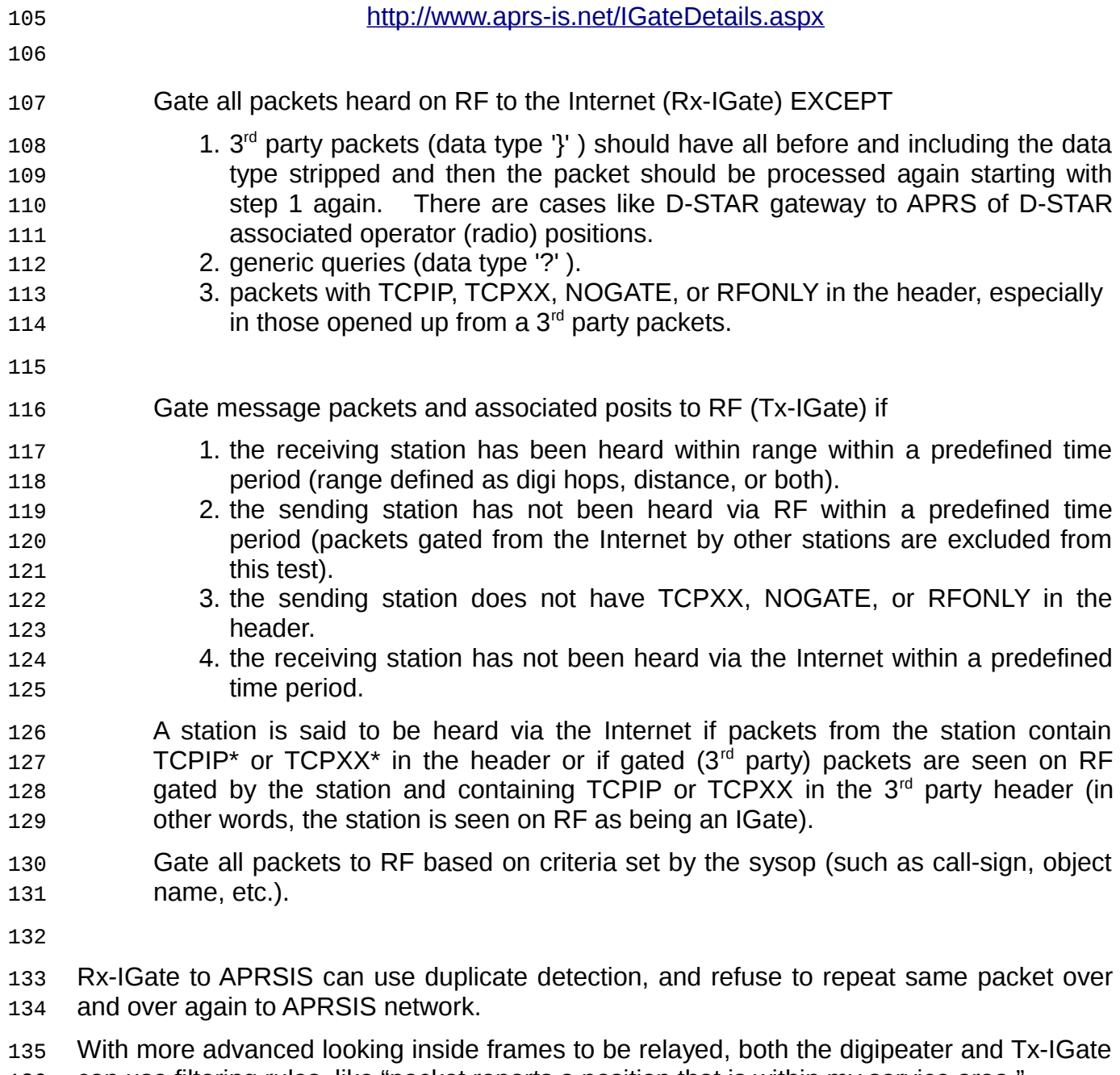

- can use filtering rules, like "packet reports a position that is within my service area." 136
- 137

138

From multiple receivers + single (or fewer) transmitter(s) follows, than when a more usual system does not hear what it sent out itself, this one will hear, and its receivers must have a way to ignore a frame it sent out itself a moment ago. 139 140 141

- Without explicit "ignore what I just sent" filtering, an APRS packet will get reported twice to APRSIS: 142 143
- $rx \Rightarrow$  igate-to-aprsis + digi  $\Rightarrow$  tx  $\Rightarrow$  rx  $\Rightarrow$  igate-to-aprsis + digi (dupe filter stops) 144
- Digipeating will use common packet duplication testing to sent similar frame out only once per given time interval (normally 30 seconds.) 145 146
- 147

An RF/Analog way to handle the "master-TX spoke this one, I will ignore it" could be use of audio subtones (American Motorola lingo: PL tone, otherwise known as CTCSS.) Digipeater transmitters have unique CTCSS subtone at each, and all receivers have subtone decoders. When they detect same subtone as their master has, they mute the receiver to data demodulator audio signal. 148 149 150 151 152

153

A third way would be to recognize their master transmitter call-sign in AX.25 VIA path, or at FROM field, which presumes that the master transmitters will do TRACE mode adding of themselves on digipeated paths. 154 155 156

#### **2.2 Low-Level Transmission Rules:** 158

These rules control repeated transmissions of data that was sent a moment ago, and other basic transmitter control issues, like persistence. In particular the persistence is fine example of how to efficiently use radio channel, by sending multiple small frames in quick succession with same preamble and then be silent for longer time. 159 160 161 162

- For each transmitter: 163
- 1. A candidate packet is subjected to a number of filters, and if approved for it, the packet will be put on duplicate packet detection database (one for each transmitter.) See Digipeater Rules, below. System counts the number of hits on the packet, first arrival is count=1. 164 165 166 167
- 2. Because the system will hear the packets it sends out itself, there must be a global expiring storage for recently sent packets, which the receivers can then compare against. (Around 100 packets of 80-120 bytes each.) This storage gets a full copy of packet being sent out – a full AX.25 frame, and it is not same things as duplicate detector! 168 169 170 171 172
- Also, transmitters should be kept in limited leash: Transmission queue is less than T seconds ( < 5 ? ), which needs some smart scheduling coding, when link from computer to TNC is considerably faster. 173 174 175
- Original KISS interface is defined as "best effort": if TNC is busy while host sends a frame, the frame may be discarded, and "upper layers" will resend. In APRS Digipeating, the upper layer sends the packet once, and then declares circa 30 second moratorium on packets with same payload. 176 177 178 179

#### **2.3 Low-Level Receiving Rules:** 181

- 1. Received AX.25 packet is compared against "my freshly sent packets" storage, and matched ones are dropped. (Case of one/few transmitters, and multiple receivers hearing them.) 182 183 184
- 2. Received packet is validated against AX.25 basic structure, invalid ones are dropped. 185 186
- 1. This means that AX.25 address headers are validated per their rules (including ignored bit sub-groups in the rules). 187 188
- 3. Received APRS packet is parsed for APRS meaning [type, position]/[unknown] for optional latter area filtering. Received *other* PID packets are not parsed. 189 190
- 4. Received APRS packet is validated against Rx-IGate rules, forbidden ones are not Rx-IGated (like when a VIA-field contains invalid data.) Received *other* PID UIpackets are not validated. 191 192 193
- 5. Packet may be rejected for Rx-IGate, but it may still be valid for digipeating! For example an APRS  $3<sup>rd</sup>$  party frame is OK to digipeat, but not to Rx-IGate to APRSIS! Also some D-STAR to APRS gateways output 3<sup>rd</sup> party frames, while the original frame is quite close to an APRS frame. 194 195 196 197
- Divide packet rejection filters to common, and destination specific ones. 198

#### **2.4 Additional Tx-IGate rules:** 200

- The Tx-IGate can have additional rules for control: 201
- 1. Multiple filters look inside the message, and can enforce a rule of "repeat only packets within my service area," or to "limit passing message responses only to destinations within my service area". Filter input syntax per javAPRSSrvr's adjunct filters. 202 203 204 205
- 2. Basic gate filtering rules: 206
- 1. the receiving station has been heard within range within a predefined time period (range defined as digi hops, distance, or both). 207 208
- 2. the sending station has not been heard via RF within a predefined time period (packets gated from the Internet by other stations are excluded from this test). 209 210
	- 3. the sending station does not have TCPXX, NOGATE, or RFONLY in the header.
- 4. the receiving station has not been heard via the Internet within a predefined time period. 212 213
- A station is said to be heard via the Internet if packets from the station contain TCPIP\* or TCPXX\* in the header or if gated (3rd-party) packets are seen on RF gated by the station and containing TCPIP or TCPXX in the 3rd-party header (in other words, the station is seen on RF as being an IGate). 214 215 216 217

218

#### **2.5 D-STAR/DPRS to APRS gating rules** 219

TO BE WRITTEN 220

#### **2.6 Digipeater Rules** 222

#### 2.6.1 APRS (Control=0x03,PID=0xF0) digipeat 223

- Digipeater will do following for each transmitter for each data source per transmitter: 224
- 1. Feed candidate packet to duplicate detector. (Details further below.) 225
- *1. Viscous Digipeater* delay happens here (see below.) 226
- 2. If the packet (after possible viscousness delay) has hit count over 1, drop it. 227
- 2. Check VIA fields for this transmitter's call-sign. If match is found, and its H-bit is not set, mark all VIA field's H-bit set up to and including the call-sign, subject it to duplicate comparisons, and digipeat without further WIDE/TRACE token processing. If the H-bit was set, drop the frame. **However: Do not support "alias WIDE1-1" rules that old style systems used in order to create so called "fill-in digipeater". Do it smarter.** 228 229 230 231 232 233
- 3. Optionally multiple source specific filters look inside the packets, and can enforce a rule of "repeat only packets within my service area."  $234$ 235
- 4. Hop-Count filtering: 236
- 1. Count number of hops the message has so far done, and figure out the number of hops the message has been requested to do (e.g. "OH2XYZ-1>APRS,OH2RDU\*,WIDE7-5: ..." will report that there was request of 7 hops, so far 2 have been executed – one is shown on trace path.) 237 238 239 240
- 2. If either request count or executed count are over any of configured limits, the packet is dropped. 241  $242$
- 5. FIXME: Cross frequency digipeating? Treat much like Tx-IGate? Relaying from one frequency to other frequency may end up having different rules, than when re-sending on same frequency: Incoming packet retains traced paths, and gets WIDEn-N/TRACEn-N requests replaced with whatever sysop wants. 243  $244$ 245 246
- 6. Cross band relaying may need to add both an indication of "received on 2m", and transmitter identifier: "sent on 6m": "OH2XYZ-1>APRS,RX2M\*,OH2RDK-6\*,WIDE3-2: ..." 247 248 249
- This "source indication token" may not have anything to do with real receiver 250
- identifier, which is always shown on packets passed to APRSIS. 251
- 7. WIDEn-N/TRACEn-N treatment rules: Have configured sets of keywords for both modes. Test TRACE set first, and by default have there keywords: WIDE,TRACE. 253 254
- 1. Check if first non-digipeated VIA field has this transmitter call-sign, and digipeat if it is found. 255 256
- 2. Check if first non-digipeated VIA field has any of this transmitters aliases. If match is found, substitute there transmitter call-sign, and mark H-bit. 257 258

259

The MIC-e has a weird way to define same thing as normal packets do with 260

- SRCCALL-n>DEST,WIDE2-2: ... 261
- The MIC-e way (on specification, practically nobody implements it) is: 262
- SRCCALL-n>DEST-2: ... 263
- 264

#### 2.6.2 Other UI (Control=0x03, PID != 0xF0) digipeats 265

- Optionally the Digipeater functionality will handle also types of UI frames, than APRS. 266
- Support for this is optional needing special configuration enable entries. 267
- Digipeater will do following for each transmitter for each data source per transmitter: 268
- 1. Optionally check PID from "these I digipeat" -list. Drop on non-match. 269
- 2. If the frame has no VIA fields with H-bit clear, feed the packet to duplicate checker, and drop it afterwards. 270 271
- 3. Check VIA fields for this transmitter's call-sign. If match is found, and its H-bit is not set, mark all VIA field's H-bit set up to and including the call-sign, subject it to possible duplicate comparisons, and digipeat without further WIDE/TRACE token processing. If the H-bit was set, drop the frame. 272 273 274 275
- 4. Per PID value: 276
	- 1. Optional WIDE/TRACE/RELAY processing
- 2. Optionally per PID feed candidate packet to duplicate detector. (Similar to APRS case?) 278 279
- 5. Optional Hop-Count Filtering? (Similar to APRS case?) 280
- 6. Treat Cross-Frequency Digipeating as anything special? (Compare with APRS case above.) 281 282
- 283

- 2.6.3 Other (Control != 0x03) digipeats 284
- Optionally the Digipeater functionality will handle also types of frames, than UI frames. 285
- Support for this is optional needing special configuration enable entry. 286
- Digipeater will do following for each transmitter for each data source per transmitter: 287
- 1. Explicit transmitter call-sign digipeat handles digipeat of all kinds of AX.25 frames. Comparison is done only on first VIA field without H-bit. 288 289
- 2. There is no duplicate detection. 290
- 3. No other type special digipeat is handled. (That is, NET/ROM, ROSE which do hop-by-hop retry and retransmission.) 291 292
- 293

#### **2.6.4 Viscous Digipeating** 294

*Viscous Digipeating* is defined to mean a digipeater that puts heard packets on a "probation delay FIFO" , where they sit for a fixed time delay, and after that delay the system checks to see if same packet (comparison by dupe-check algorithm) has been heard from some other digipeater in the meantime. 295 296 297 298

The Viscous Digipeaters are fill-in/car/backup type digipeater systems that repeat heard packets **only if somebody else has not done it already.** 299 300

The time delay is fixed number of seconds, which is configured on the system, and should be rather small (5-8 seconds), as duplicate detection algorithm uses storage lifetime of about 30 seconds, and digipeaters must **not** cause too long delays. 301 302 303

#### **With some application space combinatoric analysis, following rules emerged:** 304

Packets arriving from non-viscous sources trump those waiting in viscous queue. First one arriving will be transmitted, unless the viscous queue has no longer this packet (but it was there.) 305 306 307

- delayed seen  $> 0$ , seen  $== 1$ , pbuf  $==$  NULL  $\rightarrow$  drop this 308
- delayed seen  $> 0$ , seen  $= 1$ , pbuf  $!=$  NULL  $\rightarrow$  clean pbuf, transmit this 309
- delayed seen  $== 0$ , seen  $== 1$  -> transmit this 310
- Subsequent packets arriving from non-viscous sources are dropped as duplicates ( seen >  $1 \rightarrow$  drop this  $)$ 311 312
- Packets arriving from any viscous source are dropped, if there already was some direct delivery packet ( $seen > 0 \rightarrow drop$ ) 313 314
- First packet arriving from any viscous source is put on viscous queue, unless there was non-viscous packet previously: 315 316
- delayed seen  $== 1$ , seen  $> 0$  -> drop this 317
- delayed seen  $== 1$ , seen  $== 0$  -> put this on viscous queue 318
- Then among viscous sources: 319
- "Transmitter" kind source: an <interface> which is same as that of <digipeater>'s transmitter <interface>. 320 321
- "Elsewhere" kind source: an <interface> which is some other than that of transmitter's, but has viscous-delay > 0 322 323
- Account the number of viscous sourced packets sourced from "transmitter" 324
- if (source is transmitter) 325
- seen on transmitter  $+= 1$ ; 326

For second and subsequent viscous sourced packets, if any of observed packets came from transmitter (seen on transmitter  $> 0$ ), then drop current packet, and clear possible viscous queued pbuf. 327 328 329

#### **2.7 Duplicate Detector** 331

Duplicate detector has two modes, depending on PID value of the frame. 332

All packets selected to go to some transmitter are fed on the duplicate detector of that transmitter, and found matches increase count of seen instances of that packet. 333 334

335

#### **2.7.1 Control=0x03,PID=0xF0: APRS** 336

Normal digipeater duplicate packet detection compares message source (with SSID), destination (without SSID!), and payload data against other packets in self-expiring storage called "duplicate detector". Lifetime of this storage is commonly considered to be 30 seconds. 337 338 339 340

APRS packets should not contain CR not LF characters, and they should not have extra trailing spaces, but software bugs in some systems put those in, The packet being compared at Duplicate Detector will be terminated at first found CR or LF in the packet, and if there is a space character(s) preceding the line end, also those are ignored when calculating duplication match. **However: All received payload data is sent as is without modifying it in any way!** (Some TNC:s have added one or two extra space characters on packets they digipeat...) 341 342 343 344 345 346 347

The "destination without SSID" rule comes from MIC-e specification, where a destination WIDE uses SSID to denote number of distribution hops. Hardly anybody implements it. 348 349

350

#### **2.7.2 Control=0x03,PID!=0xF0: Others** 351

Other type digipeater duplicate packet detection compares message source, and destination (both with SSID!), and payload data against other packets in self-expiring storage called "duplicate detector". Lifetime of this storage is commonly considered to be 30 seconds. 352 353 354 355

For PID != 0xF0 the duplicate detection compares whole payload. 356

357

#### **2.7.3 Control != 0x03: Others** 358

No duplicate detection for other types of AX.25 frames. 359

#### **2.8 Radio Interface Statistics Telemetry** 361

Current *aprx* software offers telemetry data on radio interfaces. It consists of following four things. Telemetry is reported to APRS-IS every 10 minutes: 362 363

- 1. Channel occupancy average in Erlangs over 1 minute interval, and presented as busiest 1 minute within the report interval. Where real measure of carrier presence on radio channel is not available, the value is derived from number of received AX.25 frame bytes plus a fixed Stetson-Harrison constant added per each packet for overheads. That is then divided by presumed channel modulation speed, and thus derived a figure somewhere in between 0.0 and 1.0. 364 365 366 367 368 369
- 2. Channel occupancy average in Erlangs over 10 minute interval. Same data source as above. 370 371
- 3. Count of received packets over 10 minutes. 372
- 4. Count of packets dropped for some reason during that 10 minute period. 373
- Additional telemetry data points could be: 374
- 1. Number of transmitted packets over 10 minute interval 375
- 2. Number of packets IGated from APRSIS over 10 minute interval 376
- 3. Number of packets digipeated for this radio interface over 10 minute interval 377
- 4. Erlang calculations could include both Rx and Tx, but could also be separate. 378

#### **2.9 Individual Call-Signs for Each Receiver, or Not?** 380

Opinions are mixed on the question of having separate call-signs for each receiver (and transmitter), or not. Even the idea to use all 16 available SSIDs for a call-sign for something does get some opposition. 381 382 383

- There is no license fee in most countries for receivers, and there is no need to limit used call-signs only on those used for the site transmitters. 384 385
- There is apparently some format rule on APRSIS about what a "call-sign" can be, but it is rather lax: 6 alphanumerics + optional tail of: "-" (minus sign) and one or two alphanumerics. For example OH2XYZ-R1 style call-sign can have 36 different values before running out of variations on last character alone (A to Z, 0 to 9.) 386 387 388 389
- Transmitter call-signs are important, and there valid AX.25 format call-signs are mandatory. 390 391
- On digipeater setup the receiver call-signs are invisible on RF. There only transmitter callsigns must be valid AX.25 addresses. 392 393

394

Transmitters should have positional beacons for them sent on correct position, and auxiliary elements like receivers could have their positions either real (when elsewhere), or actually placed near the primary Tx location so that they are separate on close enough zoomed map plot. 395 396 397 398

Using individual receiver identities (and associated net-beaconed positions near the real location) can give an idea of where the packet was heard, and possibly on which band. At 399 400

least the *aprs.fi* is able to show the path along which the position was heard. 401

#### **2.10Beaconing** 403

Smallest time interval available to position viewing at aprs.fi site is 15 minutes. A beacon interval longer than that will at times disappear from that view. Default view interval is 60 minutes. 404 405 406

Beacon transmission time **must not** be manually configured to fixed exact minute. There are large peaks in APRSIS traffic because of people are beaconing out every 5 minutes, and every 10 minutes, at exact 5/10 minutes. (Common happening with e.g. *digi\_ned.)* 407 408 409

Beaconing system must be able to spread the requests over the entire cycle time (10 to 30 minutes) evenly. Even altering the total cycle time by up to 10% at random at the start of each cycle should be considered (and associated re-scheduling of all beacon events at every cycle start). All this to avoid multiple non-coordinated systems running at same rhythm. System that uses floating point mathematics to determine spherical distance in between two positions can simplify the distribution process by using float mathematics. Also all-integer algorithms exist (e.g. Bresenham's line plotting algorithm.) 410 411 412 413 414 415 416

```
float dt = (float)cycle_in_seconds;
           for (int i = 0; i < number_of_beacons; + + i) {
                 beacon[i].tx_time = now + (i+1) * dt;}
417
418
419
```

```
420
```
With only one beacon, it will go out at the end of the beacon cycle. 421

Receiver location beacons need only to be on APRSIS with additional TCPXX token, transmitter locations could be also on radio. 422 423

#### **2.10.1 Radio Beaconing** 424

"Tactical situation awareness" beaconing frequency could be 5-10 minutes, WB4APR does suggest at most 10 minutes interval. Actively moving systems will send positions more often. Transmit time spread algorithm must be used. 425 426 427

Minimum interval of beacon transmissions to radio should be 60 seconds. If more beacons need to be sent in this time period, use of Persistence parameter on TNCs (and KISS) should help: Send the beacons one after the other (up to 3?) during same transmitter activation, and without prolonged buffer times in between them. That is especially suitable for beacons *without* any sort of distribution lists. 428 429 430 431 432

**Minimize the number of radio beacons!** 433

#### **2.10.2 Network beaconing** 434

- Network beaconing cycle time can be up to 30 minutes. 435
- Network beaconing can also transmit positions and objects at much higher rate, than radio beaconing. Transmit time spread algorithm must be used. 436 437
- Net-beacons could also be bursting similar to radio beacon Persistence within a reason. 438

#### **3 Configuration Language** 440

- System configuration language has several semi-conflicting requirements: 441
- 1. Easy to use 442
- 2. Minimal setup necessary for start 443
- 3. Sensible defaults 444
- 4. Self-documenting 445
- 5. Efficient self-diagnostics 446
- 6. Powerful as ability to define complicated things 447
- 448
- Examples of powerful, yet miserably complicated rule writing can be seen on *digi\_ned*, and *aprsd*. Both have proven over and over again that a correct configuration is hard to make. 449 450
- On Embedded front, things like UIDIGI have tens of parameters to set, many of which can be configured so that the network behaviour is degraded, if not downright broken. 451 452
- UIView32 has poor documentation on what to put on destination address, and therefore many users put there "WIDE" instead of "APRS,WIDE1-1", and thus very create broken beacons. 453 454 455
- 456
- Current *aprx* configuration follows "minimal setup" and "easy to use" rules, it is even "selfdocumenting" and "self-diagnosing", but its lack of power becomes apparent. 457 458
- Some examples: 459
- 1. radio serial /dev/ttyUSB0 19200 8n1 KISS callsign N0CALL-14 460
- 2. netbeacon for N0CALL-13 dest "APRS" via "NOGATE" symbol "R&" lat "6016.30N" lon "02506.36E" comment "aprx - an Rx-only iGate" 461 462
- The "radio serial" definition lacks handling of multiple TNCs using KISS device IDs, and there is no easy way to define subid/callsign pairs. 463 464
- The "netbeacon" format can do only basic "!"-type location fix packets. Extending it to objects would probably cover 99% of wanted use cases. 465 466
- Both have extremely long input lines, no input line folding is supported! 467

#### **3.1 APRSIS Interface Definition** 469

There can be multiple APRSIS connections defined, although only one is used at any time. 470

```
Parameter sets controlling this functionality is non-trivial.
471
```

```
<aprsis> # Alternate A, single server, defaults
        login OH2XYZ-R1
        server finland.aprs2.net:14580
        filter ....
        heartbeat-timeout 2 minutes
    </aprsis>
    <aprsis> # Alternate B, multiple alternate servers
        login OH2XYZ-R1
        <server finland.aprs2.net:14580>
           heartbeat-timeout 2 minutes
           filter ....
        </server>
        <server rotate.aprs.net:14580>
           heartbeat-timeout 120 seconds
           filter ....
           # Alt Login ?
        </server>
   </aprsis>
472
473
474
475
476
477
478
479
480
481
482
483
484
485
486
487
488
489
```
#### **3.2 Radio Interface Definitions** 490

Interfaces are of multitude, some are just plain serial ports, some can be accessed via Linux internal AX.25 network, or by some other means, platform depending. 491 492

```
<interface>
        serial-device /dev/ttyUSB1 19200 8n1 KISS
        tx-ok false # receive only (default)
        callsign OH2XYZ-R2 # KISS subif 0
    </interface>
<interface>
498
        serial-device /dev/ttyUSB2 19200 8n1 KISS
       <kiss-subif 0>
           callsign OH2XYZ-2
           tx-ok true # This is our transmitter
       \langlekiss-subif>
        <kiss-subif 1>
           callsign OH2XYZ-R3 # This is receiver
          tx-ok false # receive only (default)
       \langlekiss-subif>
</interface>
508
<interface>
509
       ax25-device OH2XYZ-6 \qquad # Works only on Linux systems
        tx-ok true # This is also transmitter
</interface>
512493
494
495
496
497
499
500
501
502
503
504
505
506
507
510
511
```
#### **3.3 Digipeating Definitions** 513

The powerfulness is necessary for controlled digipeating, where traffic from multiple sources gets transmutated to multiple destinations, with different rules for each of them. 514 515

- 1. Destination device definition (refer to "serial radio" entry, or AX.25 network interface), must find a "tx-ok" feature flag on the interface definition. 516 517
- 2. Possible Tx-rate-limit parameters 518
- 3. Groups of: 519
- 1. Source device references (of "serial radio" or ax25-rxport call-signs, or "APRSIS" keyword) 520 521
- 2. Filter rules, if none are defined, source will not pass anything in. Can have also subtractive filters – "everything but not that". Multiple filter entries are processed in sequence. 522 523 524
- 3. Digipeat limits max requests, max executed hops. 525
- 4. Control of treat WIDEn-N as TRACEn-N or not. (Default: treat as TRACE, know WIDEn-N, TRACEn-N, WIDE, TRACE, RELAY and thread them as aliases.) 526 527
- 5. Alternate keywords that are controlled as alias of "WIDEn-N" 528
- 6. Alternate keywords that are controlled as alias of "TRACEn-N" 529
- 7. Additional rate-limit parameters 530
- 531

APRS Messaging transport needs some sensible test systems too: 532

- Station has been heard directly on RF without intermediate digipeater 533
- Station has been heard via up to X digipeater hops  $(X \le 2, ?)$ 534
- APRS messaging stations may not be able to send any positional data! 535

537

Possible way to construct these groups is to have similar style of tag structure as Apache HTTPD does: <digipeater> transmit OH2XYZ-2 # to interface with callsign OH2XYZ-2 ratelimit 20 # 20 posts per minute 538 539 540 541 542

# viscous-delay 5 # 5 seconds delay on viscous digipeater <trace> keys RELAY,TRACE,WIDE,HEL maxreq  $4$  # Max of requested, default 4 maxdone  $4$  # Max of executed, default  $4$  $\langle$ trace> # <wide> # Use internal default  $\langle$  /wide $\rangle$  <source> source  $OH2XYZ-2$  # Repeat what we hear on TX TNC filters .... relay-format digipeated # default </source> <source> source  $OH2XYZ-R2$  # include auxiliary RX TNC data filters .... relay-format digipeated # default </source> <source> source  $OH2XYZ-7$  # Repeat what we hear on 70cm filters .... relay-format digipeated # default relay-addlabel 70CM # Cross-band digi, mark source </source> <source> source DSTAR # Cross-mode digipeat.. filters .... relay-format digipeated # FIXME: or something else? # Cross-band digi, mark source out-path WIDE2-2 </source> <source> source APRSIS # Tx-IGate some data too! filters .... ratelimit 10 # only 10 IGated msgs per minute  $relay-format$  third-party # for Tx-IGated out-path WIDE2-2 </source> </digipeater> 581 543 544 545 546 547 548 549 550 551 552 553 554 555 556 557 558 559 560 561 562 563 564 565 566 567 568 569 570 571 572 573 574 575 576 577 578 579 580

#### **3.3.1 <trace>** 583

Defines a list of keyword prefixes known as "TRACE" keys. 584

When system has keys to lookup for digipeat processing, it looks first the trace keys, then wide keys. First match is done. 585 586

If a per-source trace/wide data is given, they are looked up at first, and only then the global one. Thus per source can override as well as add on global sets. 587 588

```
 <trace>
         keys1</sup>
         maxreq 4 # Max of requested, default 4
         maxdone 4 # Max of executed, default 4\langletrace>
589
590
591
592
593
```
594

#### **3.3.2 <wide>** 595

Defines a list of keyword prefixes known as "WIDE" keys. 596

When system has keys to lookup for digipeat processing, it looks first the trace keys, then wide keys. First match is done. 597 598

If a per-source trace/wide data is given, they are looked up at first, and only then the global one. Thus per source can override as well as add on global sets. 599 600

```
 <wide>
           keys WIDE,HEL
          maxreq 4 # Max of requested, default 4
          maxdone 4 # Max of executed, default 4 </wide>
601
602
603
604
605
```
<span id="page-22-0"></span><sup>1</sup> "HEL" is airport code for Helsinki Airport, so it is quite OK for local area distribution code as well.

#### **3.3.3 <trace>/<wide> Default Rules** 607

```
The <digipeater> level defaults are:
        <trace>
           keys RELAY,TRACE,WIDE
          maxreq 4 # Max of requested, default 4
          maxdone 4 # Max of executed, default 4\langletrace\rangle <wide>
           keys WIDE # overridden by <trace>
          maxreq 4 # Max of requested, default 4
          maxdone 4 # Max of executed, default 4 </wide>
    The <source> level defaults are:
        <trace>
          keys # Empty set
          maxreq 0 # Max of requested, undefined
          maxdone 0 # Max of executed, undefined
        </trace>
        <wide>
          keys # Empty set
          maxreq 0 # Max of requested, undefined
          maxdone 0 # Max of executed, undefined
        </wide>
608
609
610
611
612
613
614
615
616
617
618
619
620
621
622
623
624
625
626
627
628
629
630
631
```
#### **3.4 NetBeacon definitions** 632

*Netbeacons* are sent only to APRSIS, and *Rfbeacons* to radio transmitters. 633

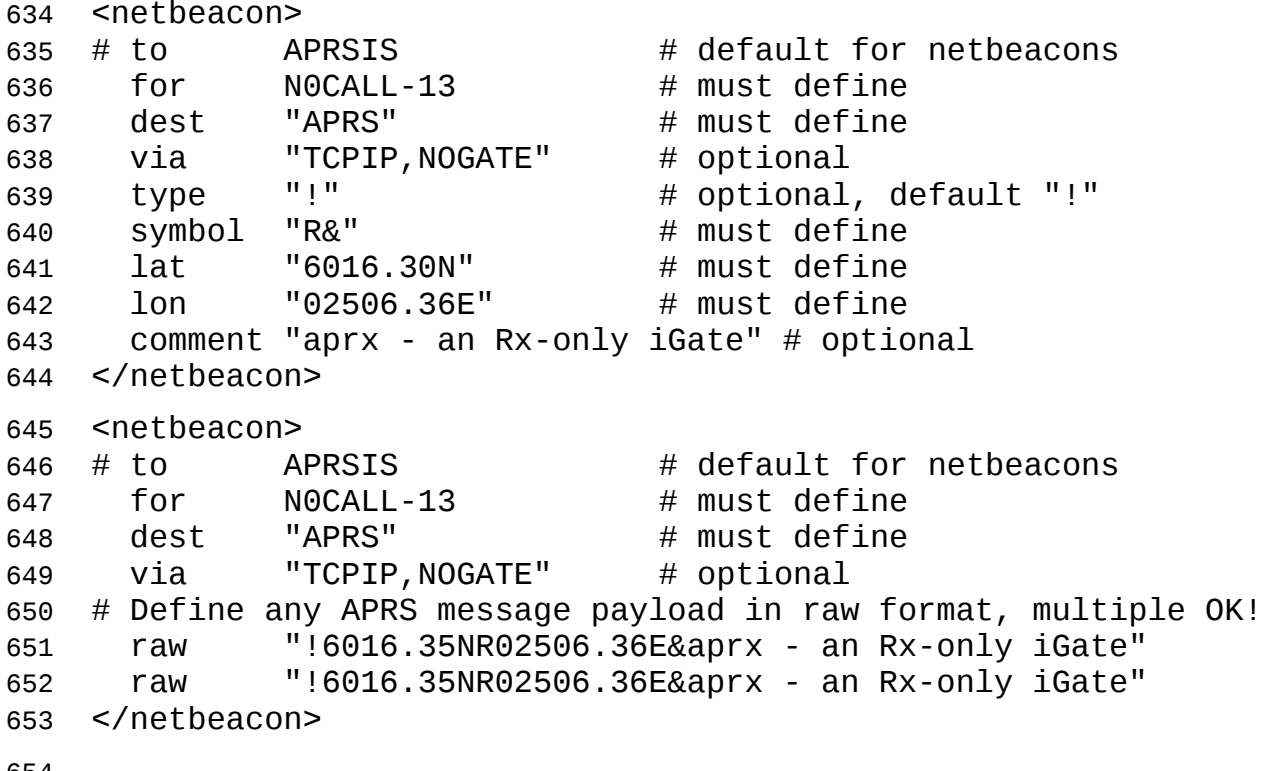

#### **3.5 RfBeacon definitions** 655

```
Netbeacons are sent only to APRSIS, and Rfbeacons to radio
656
657 transmitters.
<rfbeacon>
658
   # to OH2XYZ-2 # defaults to first transmitter
    for N0CALL-13 # must define
   dest    "APRS"              # must define
   via      "NOGATE"            # optional
    type "!" # optional, default "!"
    symbol "R&" # must define
    lat "6016.30N" # must define
    lon "02506.36E" # must define
   comment "aprx - an Rx-only iGate" # optional
</rfbeacon>
668
   <rfbeacon>
   # to OH2XYZ-2 # defaults to first transmitter
    for OH2XYZ-2 # must define
   dest    "APRS"              # must define
   via      "NOGATE"            # optional
    type ";" # ";" = Object
   name     "OH2XYZ-6"         # object name
    symbol "R&" # must define
    lat "6016.30N" # must define
    lon "02506.36E" # must define
 comment "aprx - an Rx-only iGate" # optional
679
</rfbeacon>
680659 # \uparrow 0H2XYZ-2
660
661
662
663
664
665
666
667
669
670
671
672
673
674
675
676
677
678
```
681

#### Configuration entry keys are: 682

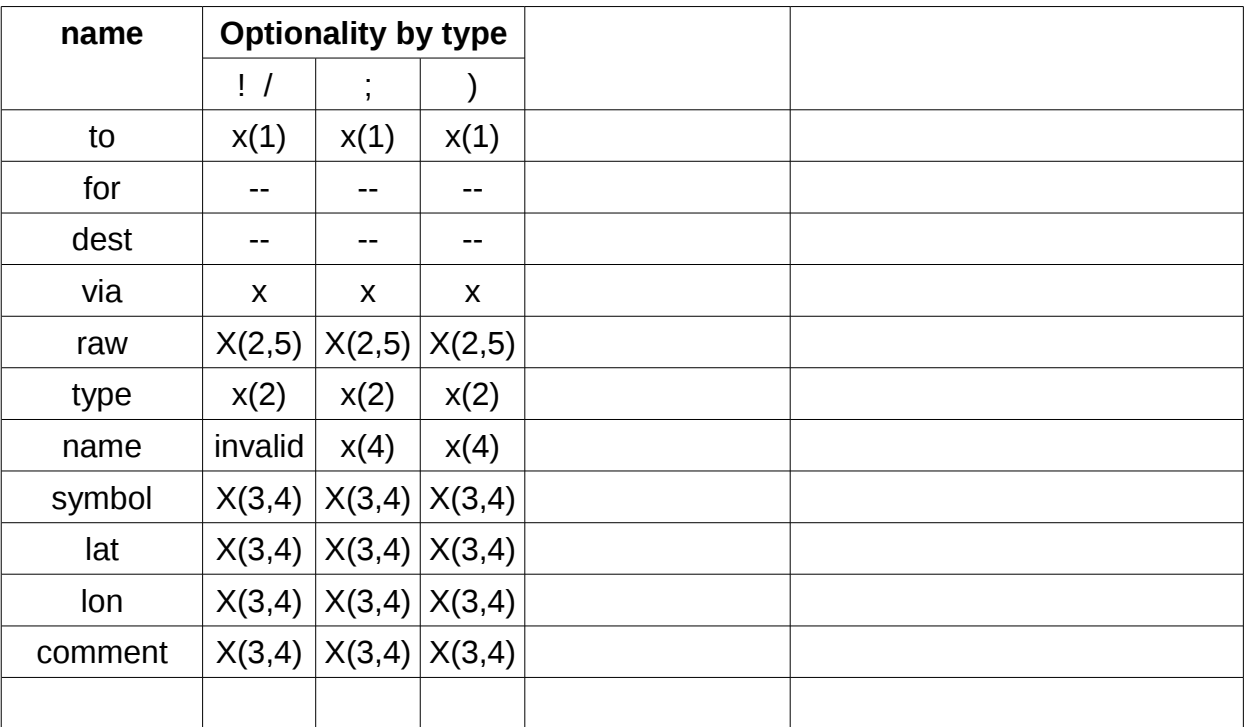

683

#### Optionality notes: 684

- 1. Netbeacons default is APRSIS system, and no transmitter is definable. Rfbeacons default to first transmitter call-sign defined in <interface> sections, any valid transmitter call-sign is OK for "to" keyword. 685 686 687
- 2. When a "*raw*" is defined, no "*type*" must be defined, nor any other piecewise parts of symbol/item/object definitions. 688 689
- 3. Piecewise definitions of basic positional packets must define at least *type + symbol + lat + lon*. The *comment* is optional, and *name* is rejected if defined. 690 691
- 4. Piecewise definitions of item and object packets must define at least *type + name + symbol + lat + lon.* The *comment* is optional. 692 693
- 5. Multiple "*raw*" entries are permitted, they share *to + for + dest + via* -field data, and each generates a beacon entry of its own. 694 695
- 6. Defining timestamped position/object/item packet will get a time-stamp of "h" format (hours, minutes, seconds) generated when beacon is sent. This applies also to *raw* packets! Computer must then have some reliable time source, NTP or GPS. 696 697 698